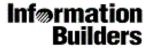

#### **Technical Memo**

Information Builders FOCUS Division Two Penn Plaza New York, NY 10121-2898 (212) 736-4433

FOCUS Version 7.7 Release 03 August 23, 2011 TM8043

#### FOCUS 7.7.03 Release Notes

This technical memo lists changes in the FOCUS product that you must be aware of when upgrading to FOCUS 7.7.03.

### **Installation Changes**

The physical structure of the FOCUS product has changed in Version 7.7. Aliases are provided with the installation to match the structure of previous releases. In this way, existing runtime JCL and CLISTS will continue to run as before. The installation procedure—ISETUP—has also been simplified as a result. **Do not use existing JCL to install this**FOCUS product, as it will not work correctly. The new installation procedure provided with the product at download time must be used.

In FOCUS 7.7, maintenance will be managed using the ISETUP Refresh procedure as described in the FOCUS 7.7 *z/OS Installation Guide*. Maintenance will be available in a cumulative gen. Individual hotfixes will not be available.

There is no longer a z/VM FOCUS product starting in FOCUS 7.7.

FOCUS 7.7 requires the FLICENSE file in place of the CPU registration process used in previous releases. A default license is provided with the downloaded version for installation purposes, and a site-based FLICENSE file should be requested from the Information Builders Hotline at installation time. Customers will need to provide CPU information when requesting the new FLICENSE, along with their site code. The FLICENSE file is also required to make use of the ZIIP, FOCLOG, and new Active HTML technology.

It is recommended that customer-developed user-written subroutines be allocated in STEPLIB or TASKLIB to ensure that they are found when accessed. This is the resolution to issues occurring with user-written subroutines in USERLIB.

The SUBSYSTEM provided with FOCUS 7.7 is named IBIS. If you need to alter the name of the subsystem, please contact the Information Builders Hotline with that request.

The TSO Attachment facility for DB2 will not be available until FOCUS 7.7.04. GENFDB2 from FOCUS 76 has been replaced with IDB2BIND. For details, please refer to *Technical Memo 8041: Installing the Adapter for DB2 With CAF in FOCUS 7.7.* 

1001224.0811

DBCTL is the only method available for installing IMS in FOCUS 7.7.03. For details, please see *Technical Memo 8042: Installing the Adapter for IMS With DBCTL in FOCUS 7.7*.

# **FOCUS Command Line Changes**

The FOCUS interactive command line no longer supports repair functionality. In prior releases, an error typed at the command line would trigger a repair mechanism that would prompt the user for changed or additional data. Due to structural changes in the product, this functionality is no longer available.

You can no longer query the list of fields in the middle of typing an interactive query. Query functions ?F and ?FF issued during interactive typing of a TABLE, MODIFY, or other command will no longer display immediately; rather, they will display after the END or QUIT statement is typed.

Error handling in FOCUS Windows and the Terminal Operator Environment (TOE) no longer supports interactive prompting. Additionally, ?F or ?FF within FOCUS Windows will no longer open a Fieldname Window for field selection.

# **Processing Changes**

In TABLE, TABLEF, MATCH and MORE, the RUN command will no longer force the execution of the command stack at that point. The execution of the command stack will take place following the END command, in groups that are punctuated with the RUN command. The output generated is the same.

In order to take advantage of the improvements made in the expression compiler, it is now recommended that MODIFY procedures that include expressions in both COMPUTE and VALIDATE commands be recompiled in FOCUS 7.7 and with subsequent service packs that include fixes in this area. This same recommendation applies to FOCUS at the 7.6 level.

As of FOCUS 7.7, FOCLOG is engaged with the SET FOCLOG=ON command, which can be placed in FOCPARM or FOCPROF. The FOCUSLOG member of DD ERRORS must still be present, but its existence is no longer enough to start the logging process.

In FOCUS 7.7, all Access Files must use the comma-delimited format that was introduced in FOCUS 7.6. The use of older space-delimited Access Files will produce an error.

OS level filename checking has been standardized with the WebFOCUS product line. As a result, some of the error numbers and messages generated with improper file names may be different from FOCUS 7.6.

HIPERFOCUS processing has been simplified with more extensive use of the native z/OS settings. Existing FOCUS SET commands that have no function will simply be ignored.

2 1001224.0811

#### **Increased Limits**

Many limits have been lifted or removed in FOCUS 7.7 including the following: 1022 segments can be JOINed together; 256K total length of all fields in a request is now supported; up to 128 sorts are allowed in any request (combination of ACROSS and BY); and an XFOCUS partition is extended to 32GB.

# Unavailable Functionality

Session Monitor is no longer available in the FOCUS 7.7 product. The WINDOW ROUTE command can be used to capture screen related data in some instances.

MSO is not available in the initial release of FOCUS 7.7. It is currently expected to be included in the next scheduled service pack, FOCUS 7.7.04.

FOCPARM ASSEMBLE, which provided site specific changes to default settings for LANG, CDN, BANNER, and NOPROF, is no longer available in FOCUS 7.7.

Pooled Tables functionality has been removed from FOCUS in the 7.7 release. There is no replacement.

ICU and GDDM graphics are not available in the FOCUS 7.7.03 release and will be included in the product in a subsequent service pack.

1001224.0811 3

Unavailable Functionality

4 1001224.0811